## Package 'ParBayesianOptimization'

March 10, 2019

Title Parallel Bayesian Optimization of Hyperparameters

Version 0.1.1

Description Fast, flexible framework for implementing Bayesian optimization of model hyperparameters according to the methods described in Snoek et al. <arXiv:1206.2944>. The package allows the user to run scoring function in parallel, save intermediary results, and tweak other aspects of the process to fully utilize the computing resources available to the user.

URL <https://github.com/AnotherSamWilson/ParBayesianOptimization>

BugReports <https://github.com/AnotherSamWilson/ParBayesianOptimization/issues> Depends  $R$  ( $>= 3.4$ ) **Imports** data.table  $(>= 1.11.8)$ , GauPro, stats, foreach, dbscan, lhs Suggests knitr,rmarkdown,xgboost,doParallel,ggplot2 License GPL-2 Encoding UTF-8 LazyData true RoxygenNote 6.1.1 VignetteBuilder knitr Maintainer Samuel Wilson <samwilson303@gmail.com> NeedsCompilation no Author Samuel Wilson [aut, cre] Repository CRAN Date/Publication 2019-03-10 16:02:40 UTC

### R topics documented:

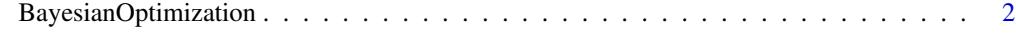

**Index** [6](#page-5-0) **6** 

<span id="page-1-0"></span>BayesianOptimization *Bayesian Optimization*

#### Description

Flexible Bayesian optimization of model hyperparameters.

#### Usage

```
BayesianOptimization(FUN, bounds, saveIntermediate = NULL,
  leftOff = NULL, parallel = FALSE, packages = NULL, export = NULL,
  initialize = TRUE, initGrid = NULL, initPoints = 0, bulkNew = 1,
 nIters = 0, kern = "Matern52", beta = 0, acq = "ucb",
  stopImpatient = list(newAcq = "ucb", rounds = Inf), kappa = 2.576,
  eps = 0, gsPoints = 100, convThresh = 1e+07,
 minClusterUtility = NULL, noiseAdd = 0.25, verbose = 1)
```
#### Arguments

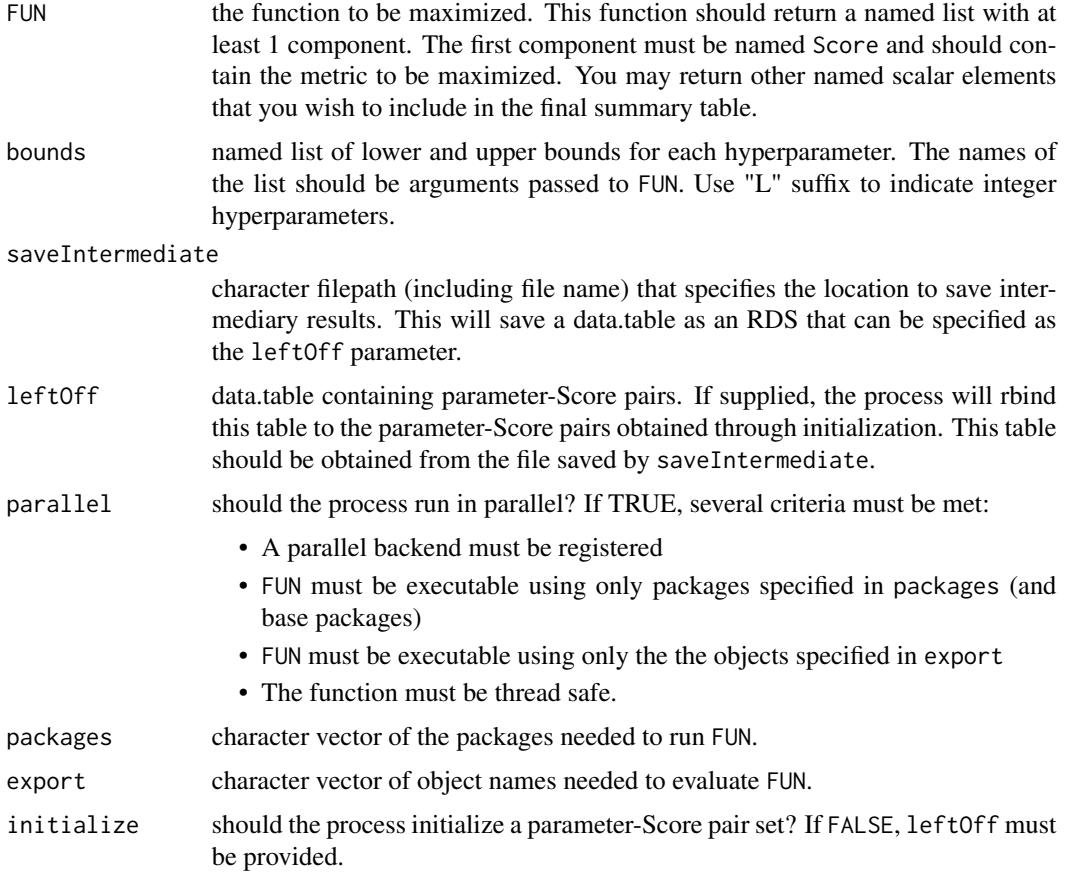

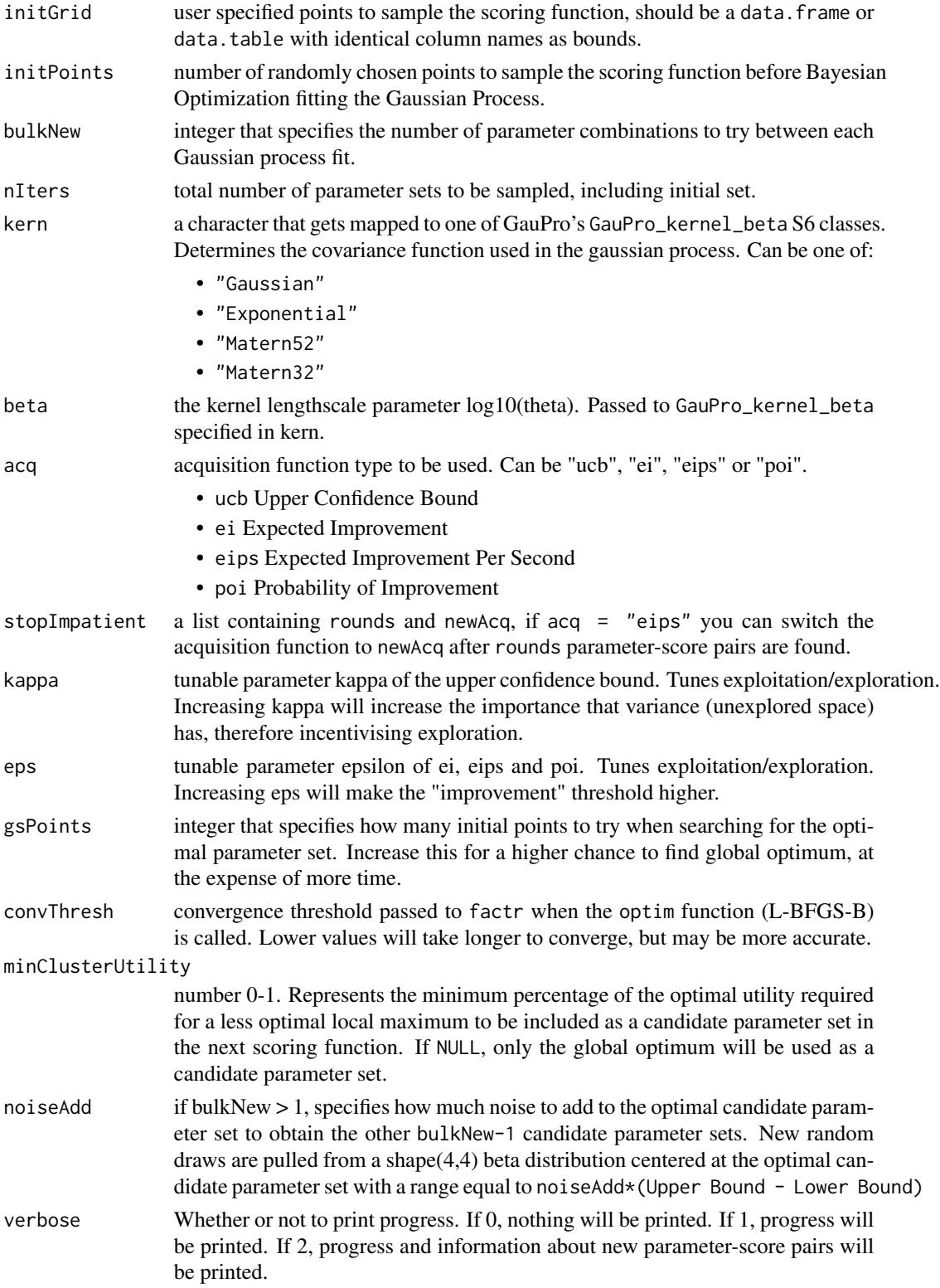

A list containing details about the process:

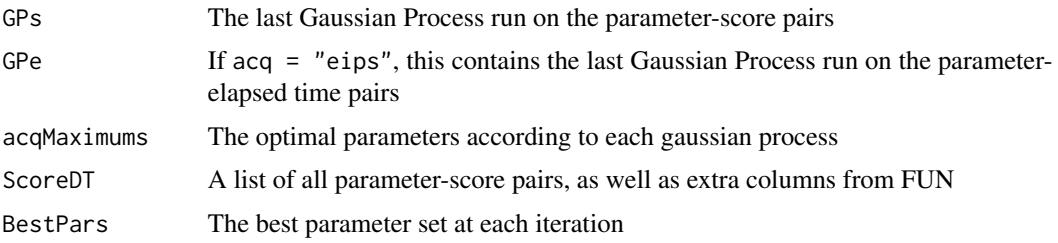

#### References

Jasper Snoek, Hugo Larochelle, Ryan P. Adams (2012) *Practical Bayesian Optimization of Machine Learning Algorithms*

#### Examples

```
# Example 1 - Optimization of a Linear Function
scoringFunction <- function(x) {
 a \leq -\exp(-(2-x)^{2}+1.5)b <- exp(-(4-x)^2) \times 2c \leq - \exp(-(6-x)^2)^1return(list(Score = a+b+c))
}
bounds \leq - list(x = c(0,8))
Results <- BayesianOptimization(
   FUN = scoringFunction
  , bounds = bounds
  , initPoints = 5
  , nIters = 8, gsPoints = 10
\lambda## Not run:
# Example 2 - Hyperparameter Tuning in xgboost
library("xgboost")
data(agaricus.train, package = "xgboost")
Folds <- list( Fold1 = as.integer(seq(1,nrow(agaricus.train$data),by = 3))
             , Fold2 = as.integer(seq(2,nrow(agaricus.train$data),by = 3))
             , Fold3 = as.integer(seq(3,nrow(agaricus.train$data),by = 3)))
scoringFunction <- function(max_depth, min_child_weight, subsample) {
 dtrain <- xgb.DMatrix(agaricus.train$data,label = agaricus.train$label)
 Pars <- list( booster = "gbtree"
```

```
, eta = 0.01
              , max_depth = max_depth
              , min_child_weight = min_child_weight
              , subsample = subsample
              , objective = "binary:logistic"
              , eval_metric = "auc")
  xgbcv <- xgb.cv( params = Pars
                 , data = dtrain
                 , nround = 100
                 , folds = Folds
                 , prediction = TRUE
                 , showsd = TRUE
                 , early_stopping_rounds = 5
                 , maximize = TRUE
                 , verbose = 0)
  return(list( Score = max(xgbcv$evaluation_log$test_auc_mean)
             , nrounds = xgbcv$best_iteration
  )
  )
}
bounds <- list(max_depth = c(2L, 10L)
             , min_child_weight = c(1, 100)
             , subsample = c(0.25, 1))
kern <- "Matern52"
acq \leq "ei"
ScoreResult <- BayesianOptimization(
   FUN = scoringFunction
  , bounds = bounds
  , initPoints = 10
  , bulkNew = 1
  , nIters = 12
  , kern = kern
  , acq = acq
  , kappa = 2.576
  , verbose = 1
  , parallel = FALSE
  , gsPoints = 50)
```
## End(Not run)

# <span id="page-5-0"></span>Index

BayesianOptimization, [2](#page-1-0)